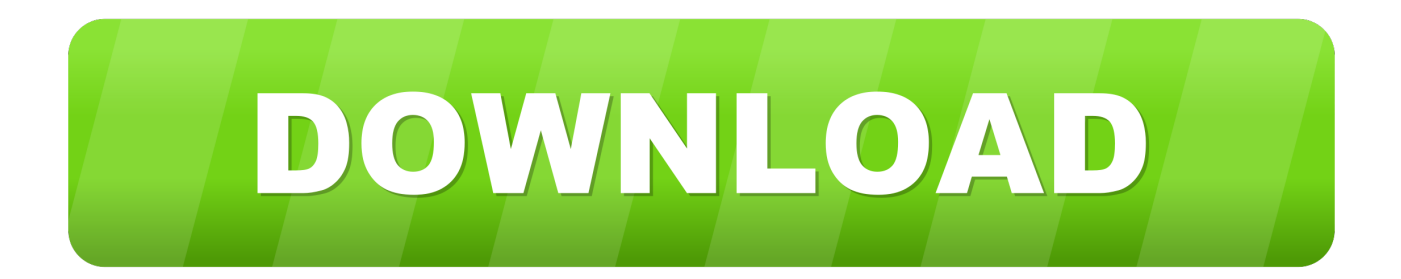

## [AutoDesk TruFiber 2005 X32 \(32bit\) \(Product Key And Xforce Keygen\)](http://urluss.com/14ko2k)

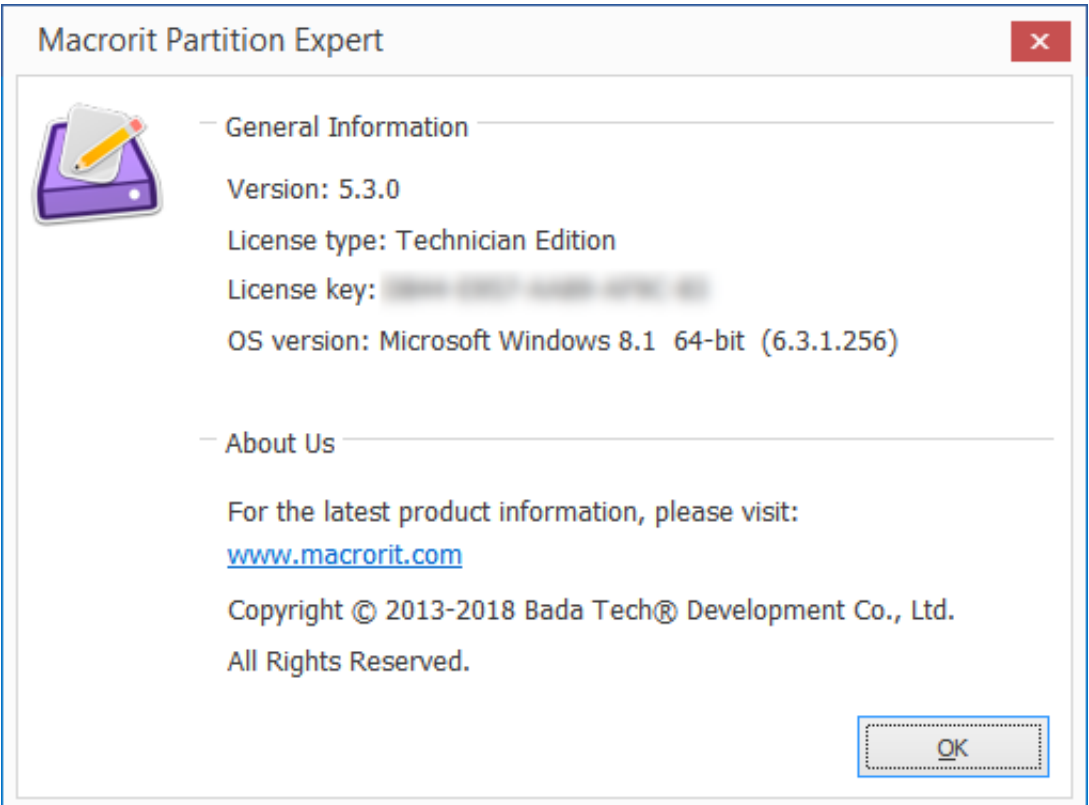

[AutoDesk TruFiber 2005 X32 \(32bit\) \(Product Key And Xforce Keygen\)](http://urluss.com/14ko2k)

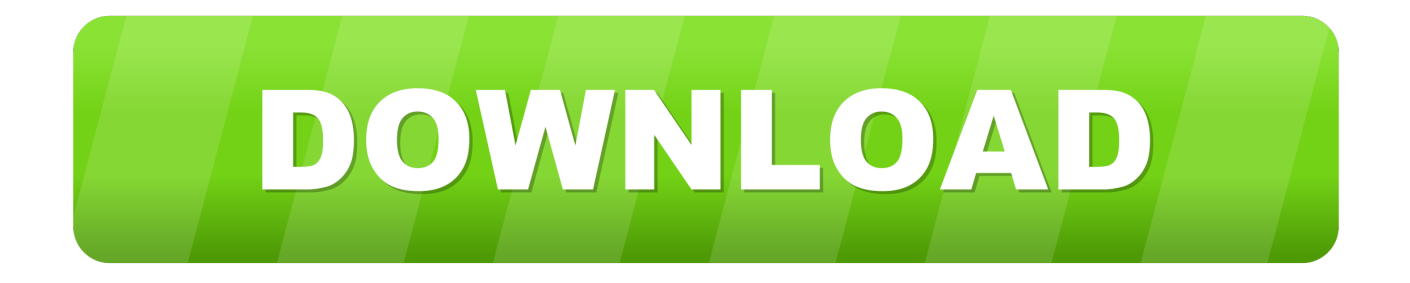

You don't have to activate newer versions of Autodesk products. They are ... You need a valid serial number and product key to activate. Before you start, find .... 2 Crack + Product Key is Here [Latest] AutoDesk Revit 2019. ... Autodesk's activation window and paste them into the 'Request' field in X-Force Keygen, ... 871K1 Autodesk TruComp 2019 00EK1 Autodesk TruFiber 2019 01WK1 Autodesk ... 1 Free Download available for 32-bit and 64-bit operating system in our site you will .... Note: Request codes and manual activation are required only for perpetual license software. You need a valid serial number and product key in order to .... If you're a student, educator, or educational institution who is a member of the Autodesk Education Community, there are several ways to obtain your serial .... Product keys are required for installation of Autodesk products and are used to differentiate products that are both sold independently and as part of a product .... Autodesk AutoCAD 2018 Official Download+Keygen(Crack / Activation) ... Product key is filled in: 001J1; Here you have 2 choices: ... Select I have an activation code provided by Autodesk; Run 32-bit or 64-bit XFORCE Keygen ... Autodesk XForce 2020 Download[Activation For All 2020 Products<sup>[7]</sup>-iemblog ... c72721f00a